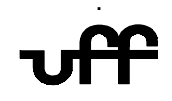

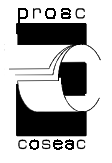

### $\mathsf{TRANSFER} \mathsf{\hat{E}NCIA-2^{\underline{o}}}$  semestre letivo de 2007 e 1<sup>º</sup> semestre letivo de 2008

# **CURSO de CIÊNCIA DA COMPUTAÇÃO (Niterói) - Gabarito**

#### **INSTRUÇÕES AO CANDIDATO**

• Verifique se este caderno contém:

PROVA DE **REDAÇÃO** – enunciadas duas propostas;

 PROVA DE **CONHECIMENTOS ESPECÍFICOS –** enunciadas questões discursivas, totalizando dez pontos.

- Se este caderno não contiver integralmente o descrito no item anterior, notifique imediatamente ao fiscal.
- No espaço reservado à identificação do candidato, além de assinar, preencha o campo respectivo com seu nome.
- Não é permitido fazer uso de instrumentos auxiliares para o cálculo e o desenho, portar material que sirva para consulta nem equipamento destinado à comunicação.
- Na avaliação do desenvolvimento das questões será considerado somente o que estiver escrito a caneta, com tinta azul ou preta, nos espaços apropriados.
- O tempo disponível para realizar estas provas é de quatro horas.
- Ao terminar, entregue ao fiscal este caderno devidamente assinado. Tanto a falta de assinatura quanto a assinatura fora do local apropriado poderá invalidar sua prova.
- Certifique-se de ter assinado a lista de presença.
- Colabore com o fiscal, caso este o convide a comprovar sua identidade por impressão digital.
- Você deverá permanecer no local de realização das provas por, no mínimo, noventa minutos.

### AGUARDE O AVISO PARA O INÍCIO DA PROVA

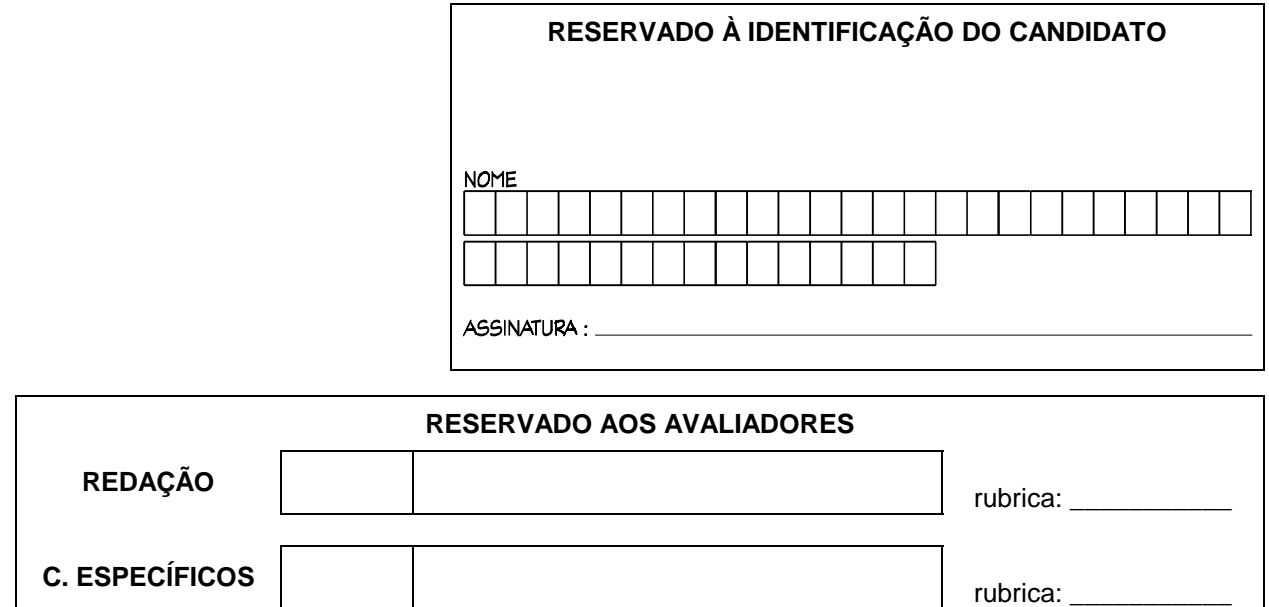

## **Prova de Conhecimentos Específicos**

## **1a QUESTÃO: (1,0 ponto)**

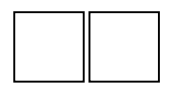

### **Representação binária**

Considere uma máquina que utiliza um grupo de 8 bits para representar dados.

- **a)** Indique a representação em bits para o número inteiro 177 (valor em decimal), utilizando-se representação sem sinal nesta máquina.
- **b)** Indique o valor em decimal que está sendo representado pelo grupo de bits obtido no item **a** para cada um dos casos abaixo (pode deixar as contas indicadas):
	- **b.1)** o grupo de bits representa um inteiro com sinal utilizando a representação sinal e magnitude
	- **b.2)** o grupo de bits representa um inteiro com sinal utilizando a representação complemento a 2
	- **b.3)** o grupo de bits representa um inteiro com sinal utilizando a representação excesso de 127
- c) Para representar números em ponto flutuante no formato (+/- 1,M)<sub>2</sub> x 2<sup>E</sup>, esta máquina utiliza a seguinte representação:

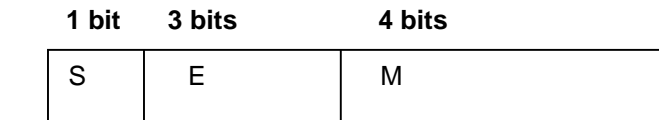

O primeiro bit indica o sinal do número (0 para números positivos, 1 para números negativos), os três bits seguintes representam o expoente representado em excesso de 3 e os quatro bits seguintes contêm os bits da parte fracionária da mantissa.

- **c.1)** Indique o valor que o grupo de bits do item **a** representa, caso consideremos que ele representa um número em ponto flutuante.
- **c.2)** Converta 6,25 (valor na base 10) para esta representação em ponto flutuante.

#### Resposta:

**a) Resp:** A representação em bits é 10110001

**b.1)** Resp: -(2 $^5$  + 2 $^4$  + 2 $^0$  ) =-(32+16+1)= -49

**b.2) Resp:**  $-2^7 + 2^5 + 2^4 + 2^0 = -128 + 32 + 16 + 1 = -79$ 

**b.3) Resp:** 177=N+127, N=50

Resposta:

**c.1) Resp:** bit de sinal =1, número negativo Expoente representado em excesso de 3. Bits de E=011, logo E=3-3=0 Parte fracionária da mantissa=0001  $N=(-1, 0001)_2 \times 2^0 = (1 + 2^{-4}) = -(1 + 1/16) = -1,0625$ 

**c.2) Resp: +6,25 = +(110,01)<sub>2</sub>=+(1,1001)<sub>2</sub>×2<sup>+2</sup>** Bit de sinal  $= 0$ Bits para expoente=101 (+2 em excesso de 3) Bits da mantissa= 1001 Representação: 01011001

# **2a QUESTÃO: (1,0 ponto)**

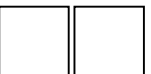

### **Organização de máquina**

Considere uma máquina que possa endereçar 8M bytes de memória física, sendo que cada endereço referencia uma célula de 1 byte. Ela possui um registrador RI que armazena as instruções e um registrador CI que armazena o endereço da instrução a ser executada.

Além destes dois registradores, o processador possui 10 registradores para armazenar operandos. O conjunto de instruções desta máquina possui 32 códigos de operação diferentes e cada instrução manipula dois operandos e possui três campos: o primeiro contém o código de operação, o segundo indica o registrador onde se encontra um operando, e o seguinte identifica o endereço de memória do outro operando. Indique:

- **a)** o tamanho mínimo do CI em bits;
- **b)** o tamanho da instrução em bits;
- **c)** o tamanho mínimo do RI em bits;
- **d)** o número de células que uma instrução ocupa;

Resposta:

**a)** Se a máquina pode endereçar 8M bytes e cada endereço referencia um byte, o número de bits necessários para o endereço é  $log_2 (2^{23})$  = 23. Logo tamanho mínimo de CI é igual a 23 bits.

**b)** A instrução desta máquina é composta de três campos concatenados: código de operação, identificação do registrador de operando e endereço de memória. Como a máquina possui 32 códigos de operação diferentes, necessita-se de 5 bits para codificar o código de operação. Ela possui 10 registradores para armazenar operandos, logo o segundo campo da instrução terá 4 bits. O terceiro campo contém um endereço de memória que possui 23 bits. Logo tamanho da instrução é igual a 5+4+23=32 bits.

**c)** O tamanho mínimo do RI deve ser igual ao tamanho da instrução, 32 bits.

**d)** Como uma instrução possui 32 bits e cada célula armazena 8 bits, uma instrução ocupa 4 células.

## **3a QUESTÃO: (1,0 ponto)**

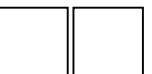

#### **Entrada e Saída**

Explique as três técnicas de comunicação entre UCP e a interface de Entrada/Saída: por programa (polling), interrupção e acesso direto à memória. E indique as vantagens e desvantagens de cada uma.

#### Resposta:

Por programa: A UCP indica à interface de entrada e saída que deseja realizar uma operação de transferência de dados e fica interrogando a interface para saber se ela está pronta para realizar a transferência de dados. Quando a UCP recebe uma resposta positiva da interface, ela realiza a transferência de dados. Para ler dados da interface e colocar os dados na memória, ela realiza operações de leitura de dados da interface e escrita na memória. Para escrever dados na interface, ela realiza operações de leitura da memória e escrita na interface. As vantagens deste método são: hardware simples e todos os procedimentos estão sobre controle da UCP. As desvantagens são: utilização do processador para interrogar as interfaces, o que acarreta perda de ciclos de processador que poderiam ser utilizados na execução de outras instruções e utilização do processador para realizar a transferência de dados, o que também acarreta perda de ciclos de processador.

Por interrupção: A UCP indica à interface de entrada e saída que deseja realizar uma operação de transferência de dados e realiza outras instruções que não se referenciam a esta operação, ou seja, a UCP não fica interrogando a interface para identificar quando ela está pronta. Quando a interface está pronta para realizar a transferência, ela gera um sinal de interrupção que é recebido pela UCP. A UCP ao receber este sinal, termina de realizar a instrução que estava sendo realizada, salva o contexto onde esta instrução estava sendo realizada, e executa as instruções para realizar a transferência de dados com a interface. A vantagem deste método é que não ocorre perda de ciclos de processador para interrogar a interface, já que neste caso, não se precisa mais interrogar a interface, ela avisa quando está pronta. As desvantagens são: necessidade de um hardware adicional (controlador de interrupções, por exemplo), gerenciamento de múltiplas interrupções e perda de ciclos de relógio para salvar e recuperar o contexto dos programas que são interrompidos.

Por acesso direto à memória (DMA) : Um controlador de DMA realiza diretamente a transferência de dados entre a interface e a memória sem envolver a UCP nesta transferência. A UCP necessita enviar alguns parâmetros para o controlador de DMA: o endereço da interface, o tipo de transferência (escrita ou leitura de dados), o endereço de memória para ler ou escrever os dados e o número de bytes a serem transferidos. O controlador de DMA realiza toda a transferência de dados entre a interface e a memória e a UCP não necessita executar nenhuma instrução para realizar esta transferência. Quando a transferência acaba, o controlador de DMA gera um sinal de interrupção para a UCP indicando que a transferência foi realizada. As vantagens deste método são: permite transferência rápida entre interface e memória porque existe um controlador dedicado a realizá-la e libera a UCP para executar outras instruções não relacionadas a entrada e saída. A desvantagem é que precisamos de hardware adicional.

## **4a QUESTÃO: (2,0 pontos)**

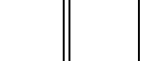

Complete o programa Pascal abaixo, de forma a poder ser executado, de modo a atender as especificações comentadas.

```
Program Questao1(Input{teclado}, Output{vídeo});
   Const
          C Max = 100:
   Type
          T Faixa = 0..C Max;
          T Dom = 1..C Max;
          T_1nfo = String[15];
           T_Elem = Record
                         Info: T_Info;
                         Qtd: Integer;
                     End;
           T_Dic = Record
                         Total: T_Faixa;
                          Itens: array[T_Dom] of T_Elem;
                    End;
   …
   Var
        D: T_Dic;
        Nome: T_Info;
   Begin
       Inicializa(D); {operação que prepara o dicionário D para receber itens}
       write(output, 'Diga um nome: ');
       readln(input, Nome);
       while Nome<>'' do
            begin
                Insere(Nome, D); {operação que insere Nome no dicionário D;
                                 Caso não caiba, escreva mensagem no vídeo;
                                 Armazenar em Qtd quantas vezes cada Nome ocorreu.}
               write(output, 'Diga o próximo nome: ');
               readln(input, Nome);
            end;
        Mostrar(D); {operação que apresenta no vídeo o conteúdo do dicionário D}
     End.
Resposta:
```

```
Program (input{teclado}, output{vídeo});
const
   C_Max = 100;
type
  T_Faixa = 0..C_Max;
  T\_Dom = 1..C Max;
  T_1nfo = string[15];
  T Elem = record
               info: T_Info;
               Qtd: integer;
            end;
```

```
Resposta:
    T_Dic = record
                Total: T_Faixa;
                Itens: array[T_Dom] of T_Elem
            end;
procedure Mostrar(D{e}: T_Dic);
  var Ind: Integer;
  begin
    writeln(output, 'Palavra':30, ' ', 'Quantidade');
    for Ind:= 1 to D.Total do writeln(output, D.Itens[ind].info:30, ' ',D.Itens[Ind].Qtd:3);
  end;
function localiza(Var D{e}: T_Dic; X{e}: T_Info): integer;
  Var Indice: Integer;
  begin
     Indice:= D.Total;
    while (Indice>0) and (D.Itens[Indice].Info<>X)do Indice:= Indice-1;
    If Indice>0 then localiza:= Indice else localiza:= -1;
  end;
procedure Insere(P{e}: T_Info; Var Dic{e/s}: T_Dic);
  var onde: integer;
  begin
    onde:= localiza(Dic, P);
    if onde=-1 then
         if Dic.Total=C_Max then writeln(output, 'Estourou a capacidade do dicionário')
         else begin {não achou, e cabe!}
                 Dic.Total:= Dic.Total+1;
                Dic.Itens[Dic.Total].Info:= P;
                 Dic.Itens[Dic.Total].Qtd:= 1
              end
    else
         begin {achou, insere no local referenciado pela variável onde}
           Dic.Itens[onde].Qtd:= Dic.Itens[onde].Qtd+1;
         end;
  end;
procedure inicializa(Var Dic{s}: T_Dic);
  begin
    Dic.Total:= 0
  end;
Var
  D: T_Dic;
  Nome: T_Info;
begin
         inicializa(D);
         write(output, 'Diga um nome:');
         readln(input, Nome);
         while nome<>'' do
           begin
                 insere(Nome, D);
                 write(output, 'Diga o próximo nome:');
                 readln(input, Nome);
           end;
         mostrar(D);
end.
```
# **5a QUESTÃO: (2,0 pontos)**

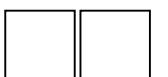

Suponha as declarações Pascal a seguir.

```
T<sub>vpe</sub>
    T_Produto = Record
                           Chave: integer;
                         Descr: string;
                         Valor, Qtd: Real;
                      End;
```
**T\_Arquivo** = File of T\_Produto;

Implemente o procedimento com cabeçalho dado a seguir.

**Procedure** Insere ( X{e}: **T\_Produto**; **Var** Arq{e/s}: **T\_Arquivo** );

O procedimento **Insere** recebe como parâmetros: um produto **X** e um arquivo **Arq,** que possui registros ordenados crescentemente pelo campo **Chave**. A inserção deve preservar a ordenação dos registros. Suponha que o arquivo **Arq** já esteja conectado, isto é, o comando **assign** já foi executado previamente.

```
Resposta:
Procedure Insere ( X{e}: T_Produto; Var Arq{e/s}: T_Arquivo );
  var
       Atual: T_Produto;
       onde, ind: integer; 
  begin
        reset(Arq);
       if not eof(Arq) then
               begin
                       repeat
                                read(Arq, Atual);
                       until eof(Arq)) or (Atual.Chave>X.Chave);
                       if Atual.Chave>X.Chave then
                               begin
                                       onde:= filepos(Arq)-1;
                                       for ind:= filesize(Arq)-1 to onde do
                                               begin
                                                       seek(Arq, ind);
                                                       read(Arq, Atual);
                                                       write(Arq, Atual);
                                               end;
                                       seek(Arq, onde);
                               end;
               end;
       write(Arq, X)
       close(Arq);
  end;
```
## **6a QUESTÃO: (1,0 ponto)**

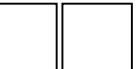

Sejam  $a, b \in \mathbb{R}$  e seja  $y = f(x)$  uma função derivável definida implicitamente pela equação x – by = a  $\sqrt{x+y}$ . Ache a e b para que a inclinação da reta tangente ao gráfico de f no ponto (6,3) seja 1.

Cálculos e respostas:

Como  $f(6) = 3$ , segue que  $6 - 3b = a\sqrt{6+3} = 3a$ , isto é,  $a + b = 2$ . Por outro lado, a inclinação da reta tangente ao gráfico de f no ponto (6,3) é f' (6) = = = x=6  $\frac{dy}{dx}$  = 1 dx . Como

x - by -  $a\sqrt{x+y}$  = 0, derivando implicitamente obtemos

$$
1 - b \frac{dy}{dx} - \frac{a}{2} \frac{1 + \frac{dy}{dx}}{\sqrt{x + y}} = 0
$$

Como estamos supondo = =  $x=6$  $\left. \frac{\text{dy}}{\text{dx}} \right|_{\text{x=6}}$  = 1, segue da equação imediatamente acima que

$$
1-b\frac{dy}{dx} - \frac{a}{2} \frac{2}{\sqrt{6+3}} = 0
$$
, isto é,  $\frac{a}{3} + b = 1$ .

Logo, das igualdades a + b = 2 e  $\frac{a}{3}$ +b = 1, vem a =  $\frac{3}{2}$ 2 e b =  $\frac{1}{2}$ .

## **7a QUESTÃO: (2,0 pontos)**

Considere a função f definida por:

$$
f(x,y) = \begin{cases} \frac{x^2y - y^3}{x^2 + y^2}, & (x,y) \neq (0,0) \\ 0, & (x,y) = (0,0) \end{cases}
$$

- a) Verifique que f é contínua em (0,0).
- b) Verifique se f é diferenciável em (0,0).
- c) O gráfico de f possui plano tangente na origem? Caso não possua justifique. Caso possua forneça a equação do plano.
- d) Qual a taxa de variação de f no ponto (0,0) na direção do vetor  $\vec{u} = \vec{i} \vec{j}$ .

| álculos e resposta:                                                                                                    |
|----------------------------------------------------------------------------------------------------|
| a) $\lim_{(x,y)\to(0,0)} = \lim_{(x,y)\to(0,0)} \frac{x^2y - y^3}{x^2 + y^2} = \lim_{(x,y)\to(0,0)} \sqrt{\frac{x^2}{x^2 + y^2}} - \lim_{(x,y)\to(0,0)} \sqrt{\frac{y^2}{x^2 + y^2}}$ \n |
| = 0 - 0 = 0 = f(0,0)                                                                                                    |
| b) Temos que                                                                                                    |
| $\frac{\partial f}{\partial x}(0,0) = \lim_{h\to 0} \frac{f(0+h,0) - f(0,0)}{h} = \lim_{h\to 0} \frac{f(h,0)}{h}$ \n                                                                     |
| $= \lim_{k\to 0} \frac{0}{k} = 0$                                                                                                    |
| $\frac{\partial f}{\partial y}(0,0) = \lim_{k\to 0} \frac{f(0,0+k) - f(0,0)}{k} = \lim_{k\to 0} \frac{f(0,k)}{k}$ \n                                                                     |
| $= \lim_{k\to 0} \frac{-k}{k} = -1$                                                                                                    |
| $\frac{f(0+h,0+k) - f(0,0) - \frac{\partial f}{\partial x}(0,0)h - \frac{\partial f}{\partial y}(0,0)k}{\sqrt{h^2 + k^2}} = 0$                                                           |

Cálculos e resposta:

$$
= \lim_{(h,k)\to(0,0)} \frac{h^{2}k - k^{3} + h^{2}k + k^{3}}{(h^{2} + k^{2})\sqrt{h^{2} + k^{2}}}
$$
\n
$$
= \lim_{(h,k)\to(0,0)} \frac{2h^{2}k}{(h^{2} + k^{2})^{\frac{3}{2}}}\left[\frac{2h^{2}k}{(h^{2} + k^{2})^{\frac{3}{2}}}\tan a \text{ for } a \text{ for } a \text
$$

Daí,

$$
\lim_{t \to 0} \left( -\frac{t^3}{|t|^3} \right) = -\lim_{t \to 0} \frac{t^3}{|t|^3} = -\left( \lim_{t \to 0} \frac{t}{|t|} \right)^3
$$
\n
$$
= \left( \lim_{t \to 0^+} \frac{t}{t} \right)^3 = -1
$$
\n
$$
= \left( \lim_{t \to 0^-} \frac{t}{t} \right)^3 = +1
$$

Consequentemente,  $\overline{A}$   $\lim_{(h,k)\to(0,0)} \frac{2H(k)}{(h^2 + k^2)^{\frac{3}{2}}}$ 2  $(h,k) \rightarrow (0,0)$ <br>(b<sup>2</sup>  $1/k^2$  $\lim_{x\to 0} \frac{2h^2k}{h^2}$  $\rightarrow (0,0)$   $(h^2 + k^2)$ e f não é diferenciável em (0,0)

c) Não, pois f não é diferenciável em (0,0) d) Seja  $\vec{u} = \frac{(1, -1)}{\sqrt{n}}$ 2  $\vec{u} = \frac{(1,-1)^2}{(1,-1)^2}$ 

Cálculos e responsas:

\n
$$
\frac{\partial f}{\partial \vec{u}}(0,0) = \lim_{t \to 0} \frac{f\left(0 + \frac{1}{\sqrt{2}}t, 0 - \frac{1}{\sqrt{2}}t\right) - f(0,0)}{t}
$$
\n
$$
= \lim_{t \to 0} \frac{f\left(\frac{t}{\sqrt{2}}, -\frac{t}{\sqrt{2}}\right) - 0}{t} = \lim_{t \to 0} \frac{\left(\frac{t}{\sqrt{2}}\right)^{2} \left(-\frac{t}{\sqrt{2}}\right)^{2}}{t}
$$
\n
$$
= \lim_{t \to 0} \frac{0}{t} = 0
$$

Não podemos calcular  $\frac{\partial f}{\partial \vec{u}}(0,0)$ ∂ ∂  $\frac{1}{\pi}(0,0)$  através de ∇f(0,0) porque f não é diferenciável em (0,0).

**13**